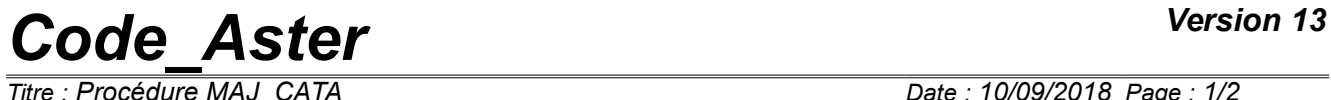

*Responsable : LEFEBVRE Jean-Pierre Clé : U4.15.01 Révision :*

*Titre : Procédure MAJ\_CATA Date : 10/09/2018 Page : 1/2 a378f7e1e8c4*

## **Procedure MAJ\_CATA**

## **1 Goal**

Compilation of the catalogue of elements (associated scripts of the agla: ccat92-py and ccat ele.csh).

This procedure is not interested in the user.

If necessary, one will be able to refer to the Instruction manual of AGLA [D1.02.01].

# *Code\_Aster Version 13*

*Titre : Procédure MAJ\_CATA Date : 10/09/2018 Page : 2/2 Responsable : LEFEBVRE Jean-Pierre Clé : U4.15.01 Révision :*

*a378f7e1e8c4*

## **2 Syntax**

MAJ\_CATA **(**  $\angle$  ELEMENT = F ( ),  $\sqrt{ }$  TYPE ELEM = F ( ),  $\Diamond$  UNIT = nfic [I] **)**

### **3 Operands**

#### **3.1 Keyword ELEMENT**

This operand induces the compilation of the catalogue of the elements.

#### **Note:**

*The management of the logical units by names in JEVEUX involved the suppression of the simple keywords under this keyword factor. The syntax of call is thus of the form: MAJ\_CATA ( ELEMENT = \_F (),)*

#### **3.2 Keyword TYPE\_ELEM**

This operand causes the impression of the whole of the couples (type\_element, option) available in the version called, this information can then be used for the analysis of the cover of code.

#### **3.2.1 Keyword UNIT**

Logical number of unit associated with a file on which the impressions will be directed. One will refer to the order **DEFI\_FICHIER** [U4.12.03]. By defaults, the impressions are carried out in the file associated with the logical unit 8.

<sup>◊</sup> **UNIT = num**